### Quantile Regression: A Gentle Introduction

#### Roger Koenker

CEMMAP and University of Illinois, Urbana-Champaign

Les Diablerets 3-6 February 2013

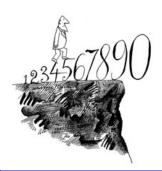

#### Overview of the Lectures

- The Basics: What, Why and How?
- Inference and Quantile Treatment Effects
- Nonparametric Quantile Regression
- Endogoneity and IV Methods
- Censored QR and Survival Analysis
- Quantile Autoregression
- QR for Longitudinal Data
- Risk Assessment and Choquet Portfolios
- Computional Aspects

Course outline, lecture slides, an R FAQ, and even some proposed exercises can all be found at:

http://www.econ.uiuc.edu/~roger/courses/Diab.

### The Basics: What, Why and How?

- Univariate Quantiles
- Scatterplot Smoothing
- Equivariance Properties
- Quantile Treatment Effects
- Three Empirical Examples

## Archimedes' "Eureka!" and the Middle Sized Egg

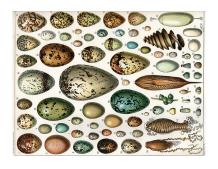

Volume of the eggs can be measure by the amount of water they displace and the median (middle-sized) egg found by sorting these measurements.

Note that even if we measure the logarithm of the volumes, the middle sized egg is the same. Not true for the mean egg!

# The Stem and Leaf Plot: Tukey's EDA Gadget Number 1

Given a "batch" of numbers,  $\{X_1, X_2, ..., X_n\}$  one can make a quick and dirty histogram in R this way:

```
> x <- rchisq(100,5) # 100 Chi-squared(5)
> quantile(x) # Tukey's Five Number Summary
        0%
                  25%
                             50%
                                                   100%
 0 9042396 2 7662230 4 2948642 6 2867588 16 5818573
> stem(x)
  The decimal point is at the
       92356668
       001111244445667778889990111222455666
       01223334666678901125567889
       023344667802888
       556691
  10
  12
       159
  14
       06
  16
       6
```

## Boxplot of CEO Pay: Tukey's EDA Gadget Number 2

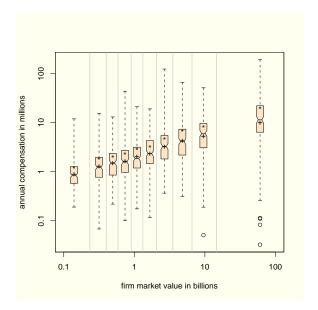

#### Motivation

What the regression curve does is give a grand summary for the averages of the distributions corresponding to the set of of x's. We could go further and compute several different regression curves corresponding to the various percentage points of the distributions and thus get a more complete picture of the set. Ordinarily this is not done, and so regression often gives a rather incomplete picture. Just as the mean gives an incomplete picture of a single distribution, so the regression curve gives a correspondingly incomplete picture for a set of distributions.

Mosteller and Tukey (1977)

#### Univariate Quantiles

Given a real-valued random variable, X, with distribution function F, we will define the  $\tau th$  quantile of X as

$$Q_X(\tau) = F_X^{-1}(\tau) = \inf\{x \mid F(x) \geqslant \tau\}.$$

This definition follows the usual convention that F is CADLAG, and Q is CAGLAD as illustrated in the following pair of pictures.

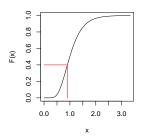

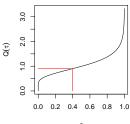

#### Univariate Quantiles

Given a real-valued random variable, X, with distribution function F, we will define the  $\tau$ th quantile of X as

$$Q_X(\tau) = F_X^{-1}(\tau) = \inf\{x \mid F(x) \geqslant \tau\}.$$

This definition follows the usual convention that F is CADLAG, and Q is CAGLAD as illustrated in the following pair of pictures.

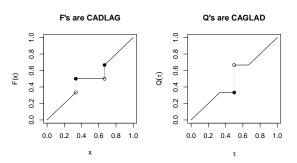

#### Univariate Quantiles

Viewed from the perspective of densities, the  $\tau$ th quantile splits the area under the density into two parts: one with area  $\tau$  below the  $\tau$ th quantile and the other with area  $1-\tau$  above it:

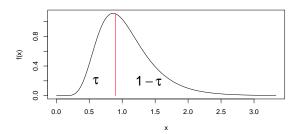

# Two Bits Worth of Convex Analysis

A convex function  $\rho$  and its subgradient  $\psi$ :

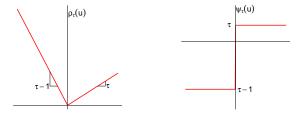

The subgradient of a convex function f(u) at a point u consists of all the possible "tangents." Sums of convex functions are convex.

## Population Quantiles as Optimizers

Quantiles solve a simple optimization problem:

$$\hat{\alpha}(\tau) = \text{argmin } \mathbb{E} \; \rho_{\tau}(Y - \alpha)$$

**Proof:** Let  $\psi_{\tau}(u) = \rho_{\tau}^{'}(u)$ , so differentiating wrt to  $\alpha$ :

$$\begin{array}{ll} 0 & = & \int_{-\infty}^{\infty} \psi_{\tau}(y-\alpha) dF(y) \\ \\ & = & (\tau-1) \int_{-\infty}^{\alpha} dF(y) + \tau \int_{\alpha}^{\infty} dF(y) \\ \\ & = & (\tau-1)F(\alpha) + \tau(1-F(\alpha)) \end{array}$$

implying  $\tau = F(\alpha)$  and thus  $\hat{\alpha} = F^{-1}(\tau)$ .

#### Sample Quantiles as Optimizers

For sample quantiles replace F by  $\hat{\mathsf{F}}$ , the empirical distribution function. The objective function becomes a polyhedral convex function whose derivative is monotone decreasing, in effect the gradient simply counts observations above and below and weights the sums by  $\tau$  and  $\tau-1$ .

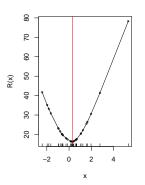

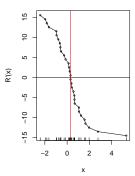

### Conditional Quantiles: The Least Squares Meta-Model

The unconditional mean solves

$$\mu = \mathsf{argmin}_{\mathfrak{m}} \mathbb{E} (Y - \mathfrak{m})^2$$

The conditional mean  $\mu(x) = E(Y|X = x)$  solves

$$\mu(x) = \operatorname{argmin}_{\mathfrak{m}} \mathbb{E}_{Y|X=x} (Y - \mathfrak{m}(X))^{2}.$$

Similarly, the unconditional  $\tau$ th quantile solves

$$\alpha_{\tau} = \mathsf{argmin}_{\alpha} \mathbb{E} \rho_{\tau} (Y - \alpha)$$

and the conditional  $\tau$ th quantile solves

$$\alpha_{\tau}(x) = \operatorname{argmin}_{\alpha} \mathbb{E}_{Y|X=x} \rho_{\tau}(Y - \alpha(X))$$

#### Computation of Linear Regression Quantiles

Primal Formulation as a linear program, split the residual vector into positive and negative parts and sum with appropriate weights:

$$\min\{\tau\mathbf{1}^{\top}\mathbf{u} + (\mathbf{1} - \tau)\mathbf{1}^{\top}\mathbf{v}|y = X\mathbf{b} + \mathbf{u} - \mathbf{v}, (\mathbf{b}, \mathbf{u}, \mathbf{v}) \in \mathbb{R}^p \times \mathbb{R}^{2n}_+\}$$

Dual Formulation as a Linear Program

$$\max\{y'd|X^\top d = (1-\tau)X^\top 1, d \in [0,1]^n\}$$

Solutions are characterized by an exact fit to p observations.

Let  $h \in \mathcal{H}$  index p-element subsets of  $\{1, 2, ..., n\}$  then primal solutions take the form:

$$\hat{\beta} = \hat{\beta}(h) = X(h)^{-1}y(h)$$

#### Least Squares from the p-subset Perspective

Exact fits to p observations:

$$\hat{\beta} = \hat{\beta}(h) = X(h)^{-1}y(h)$$

OLS is a weighted average of these  $\hat{\beta}(h)$ 's:

$$\boldsymbol{\hat{\beta}}_{\text{OLS}} = (\boldsymbol{X}^{\top}\boldsymbol{X})^{-1}\boldsymbol{X}^{\top}\boldsymbol{y} = \sum_{\boldsymbol{h} \in \mathcal{H}} w(\boldsymbol{h}) \boldsymbol{\hat{\beta}}(\boldsymbol{h}),$$

$$w(h) = |X(h)|^2 / \sum_{h \in \mathcal{H}} |X(h)|^2$$

The determinants |X(h)| are the (signed) volumes of the parallelipipeds formed by the columns of the the matrices X(h). In the simplest bivariate case, we have,

$$|X(h)|^2 = \begin{vmatrix} 1 & x_i \\ 1 & x_j \end{vmatrix}^2 = (x_j - x_i)^2$$

so pairs of observations that are far apart are given more weight.

#### Quantile Regression: The Movie

- Bivariate linear model with iid Student t errors
- Conditional quantile functions are parallel in blue
- 100 observations indicated in blue
- Fitted quantile regression lines in red.
- Intervals for  $\tau \in (0,1)$  for which the solution is optimal.

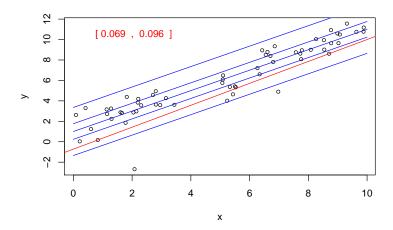

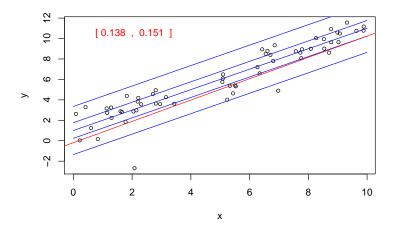

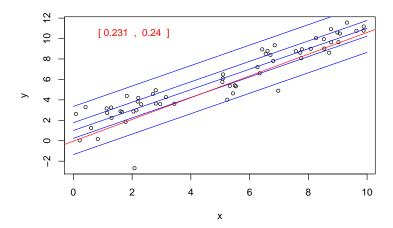

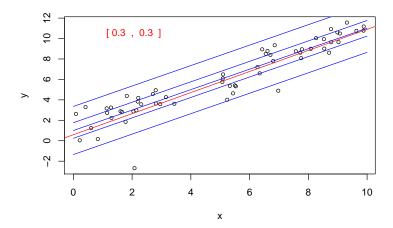

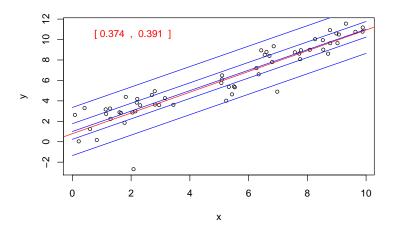

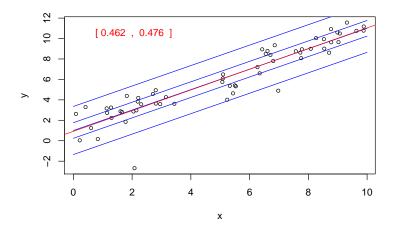

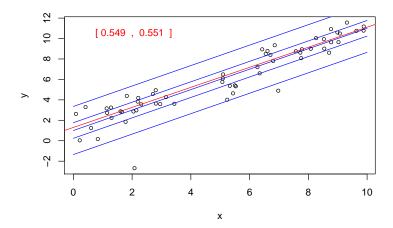

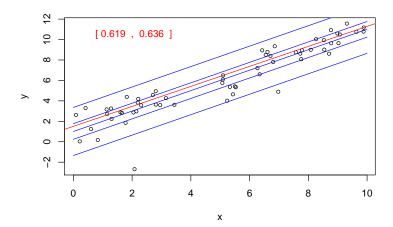

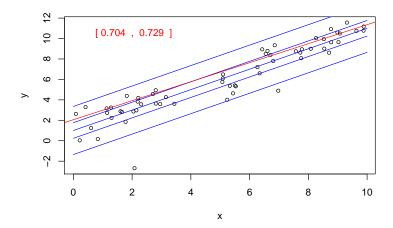

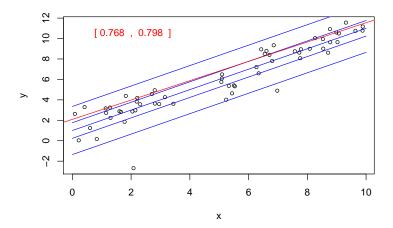

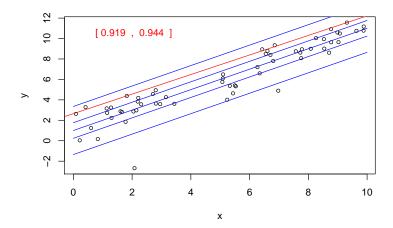

## Virtual Quantile Regression II

- Bivariate quadratic model with Heteroscedastic  $\chi^2$  errors
- Conditional quantile functions drawn in blue
- 100 observations indicated in blue
- Fitted quadratic quantile regression lines in red
- Intervals of optimality for  $\tau \in (0, 1)$ .

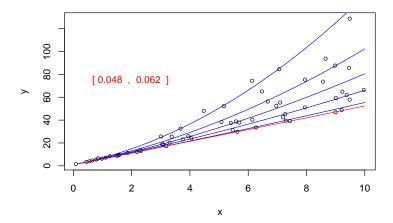

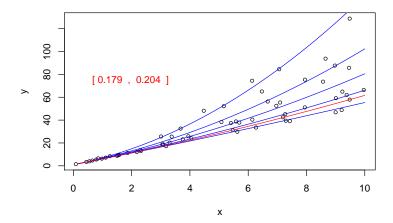

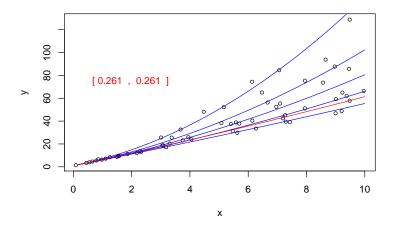

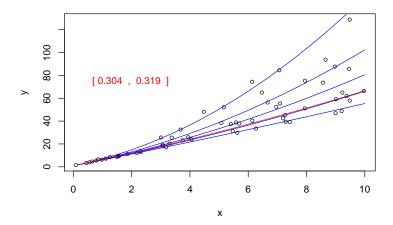

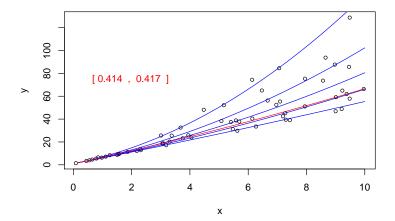

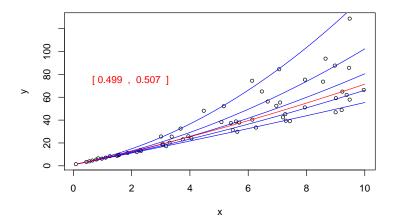

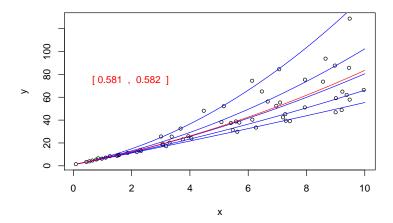

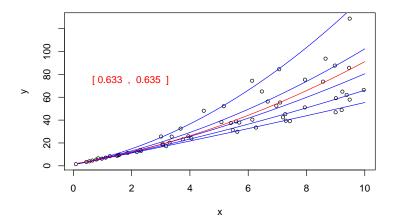

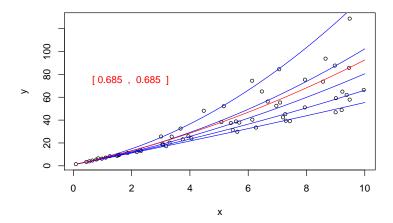

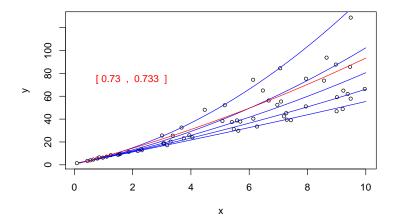

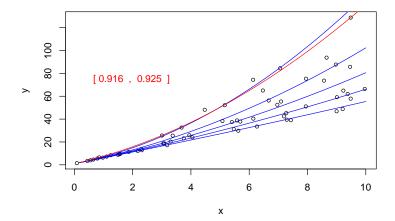

#### Conditional Means vs. Medians

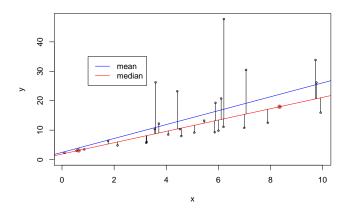

Minimizing absolute errors for median regression can yield something quite different from the least squares fit for mean regression.

## Equivariance of Regression Quantiles

- Scale Equivariance: For any  $\alpha>0$ ,  $\hat{\beta}(\tau;\alpha y,X)=\alpha\hat{\beta}(\tau;y,X)$  and  $\hat{\beta}(\tau;-\alpha y,X)=\alpha\hat{\beta}(1-\tau;y,X)$
- Regression Shift: For any  $\gamma \in \mathbb{R}^p$   $\hat{\beta}(\tau; y + X\gamma, X) = \hat{\beta}(\tau; y, X) + \gamma$
- Reparameterization of Design: For any  $|A| \neq 0$ ,  $\hat{\beta}(\tau; y, AX) = A^{-1}\hat{\beta}(\tau; yX)$
- Robustness: For any diagonal matrix D with nonnegative elements.  $\hat{\beta}(\tau; y, X) = \hat{\beta}(\tau, y + D\hat{u}, X)$

#### Equivariance to Monotone Transformations

For any monotone function h, conditional quantile functions  $Q_Y(\tau|x)$  are equivariant in the sense that

$$Q_{h(Y)|X}(\tau|x) = h(Q_{Y|X}(\tau|x))$$

In contrast to conditional mean functions for which, generally,

$$E(h(Y)|X) \neq h(EY|X)$$

#### Examples:

 $h(y) = min\{0, y\}$ , Powell's (1985) censored regression estimator.

 $h(y)=\text{sgn}\{y\}$  Rosenblatt's (1957) perceptron, Manski's (1975) maximum score estimator.

#### Beyond Average Treatment Effects

Lehmann (1974) proposed the following general model of treatment response:

"Suppose the treatment adds the amount  $\Delta(x)$  when the response of the untreated subject would be x. Then the distribution G of the treatment responses is that of the random variable  $X + \Delta(X)$  where X is distributed according to F."

#### Lehmann QTE as a QQ-Plot

Doksum (1974) defines  $\Delta(x)$  as the "horizontal distance" between F and G at x, *i.e.* 

$$F(x) = G(x + \Delta(x)).$$

Then  $\Delta(x)$  is uniquely defined as

$$\Delta(\mathbf{x}) = \mathbf{G}^{-1}(\mathbf{F}(\mathbf{x})) - \mathbf{x}.$$

This is the essence of the conventional QQ-plot. Changing variables so  $\tau = F(x)$  we have the quantile treatment effect (QTE):

$$\delta(\tau)=\Delta(F^{-1}(\tau))=G^{-1}(\tau)-F^{-1}(\tau).$$

## Lehmann-Doksum QTE

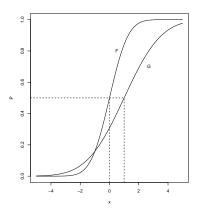

#### Lehmann-Doksum QTE

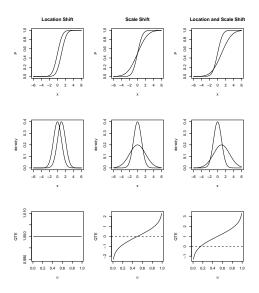

## An Asymmetric Example

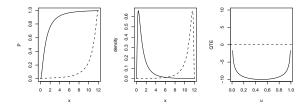

Treatment shifts the distribution from right skewed to left skewed making the QTE U-shaped.

#### The Erotic is Unidentified

The Lehmann QTE characterizes the difference in the marginal distributions, F and G, but it cannot reveal anything about the joint distribution, H. The copula function, Schweizer and Wolf (1981), Genest and McKay, (1986),

$$\varphi(u, v) = H(F^{-1}(u), G^{-1}(v)),$$

is *not* identified. Lehmann's formulation *assumes* that the treatment leaves the ranks of subjects invariant. If a subject was going to be the median control subject, then he will also be the median treatment subject. This is an inherent limitation of the Neymann-Rubin potential outcomes framework.

#### QTE via Quantile Regression

The Lehmann QTE is naturally estimable by

$$\hat{\delta}(\tau) = \hat{G}_n^{-1}(\tau) - \hat{F}_m^{-1}(\tau)$$

where  $\hat{G}_n$  and  $\hat{F}_m$  denote the empirical distribution functions of the treatment and control observations, Consider the quantile regression model

$$Q_{Y_{\hat{\iota}}}(\tau|D_{\hat{\iota}}) = \alpha(\tau) + \delta(\tau)D_{\hat{\iota}}$$

where  $D_i$  denotes the treatment indicator, and  $Y_i=h(T_i),\ \text{e.g.}$   $Y_i=\log T_i,$  which can be estimated by solving,

$$\min \sum_{i=1}^{n} \rho_{\tau}(y_i - \alpha - \delta D_i)$$

#### Francis Galton's (1885) Anthropometric Quantiles

224 NATURE [7an. 8, 1885

#### ANTHROPOMETRIC PER-CENTILES

Values surpassed, and Values unreached, by various percentages of the persons measured at the Anthropometric Laboratory in the late International Health Exhibition

(The value that is unreached by n per cent, of any large group of measurements, and surpassed by 100-n of them, is called its nth percentile)

| Subject of measurement                                       | Age   | Unit of<br>measure-<br>ment | Sex      | No. of<br>persons<br>in the<br>group | Values surpassed by per-cents as below   95   90   80   70   60   50   40   30   20   10   5 |              |              |              |                |              |                 |              |              |              |              |
|--------------------------------------------------------------|-------|-----------------------------|----------|--------------------------------------|----------------------------------------------------------------------------------------------|--------------|--------------|--------------|----------------|--------------|-----------------|--------------|--------------|--------------|--------------|
|                                                              |       |                             |          |                                      | 5                                                                                            | 10           | 20           | Values<br>30 | unreache<br>40 | d by per-    | cents. as<br>бо | below<br>70  | 8o           | 90           | 95           |
| Height, standing, without shoes }                            | 23-51 | Inches {                    | M.<br>F. | 811                                  | 63°2<br>58°8                                                                                 | 64·5<br>59·9 | 61.3<br>62.8 | 66.2<br>62.1 | 67 3<br>62 7   | 67.9<br>63.3 | 68·5<br>63·9    | 69°2<br>64°6 | 70°0<br>65°3 | 71'3<br>66'4 | 72'4<br>67'3 |
| Height, sitting, from seat of chair                          | 23-51 | Inches {                    | M.<br>F. | 1013<br>775                          | 33.6                                                                                         | 34°2<br>32°3 | 34.9<br>32.9 | 35°3         | 35.4<br>33.6   | 36°0         | 36·3<br>34·2    | 36.4<br>34.6 | 37°I<br>34°9 | 37.7<br>35.6 | 36.0         |
| Span of arms                                                 | 23-51 | Inches {                    | M.<br>F. | 811<br>870                           | 65°0<br>58°6                                                                                 | 59.2         | 67 2<br>60 7 | 68·2<br>61·7 | 69°0<br>62°4   | 63.0<br>69.9 | 70.6<br>63.7    | 71.4<br>64.2 | 72°3<br>65°4 | 73.6<br>66.7 | 74.8<br>68.0 |
| Weight in ordinary indoor clothes                            | 23-26 | Pounds {                    | M.<br>F. | 520<br>276                           | 121<br>102                                                                                   | 125          | 131          | 135<br>114   | 139<br>118     | 143<br>122   | 147<br>129      | 150<br>132   | 156<br>136   | 165<br>142   | 172<br>149   |
| Breathing capacity                                           | 23-26 | Cubic { inches              | M.<br>F. | 212<br>277                           | 161<br>92                                                                                    | 177          | 187<br>115   | 199<br>124   | 211<br>131     | 219<br>138   | 226<br>144      | 236<br>151   | 248<br>164   | 277<br>177   | 290<br>186   |
| Strength of pull as archer with bow                          | 23 26 | Pounds {                    | M.<br>F. | 519<br>276                           | 56<br>30                                                                                     | 60<br>32     | 64<br>34     | 68<br>36     | 71<br>38       | 74<br>40     | 77<br>42        | 88<br>44     | 82<br>47     | 89<br>51     | 96<br>54     |
| Strength of squeeze with strongest hand                      | 23-26 | Pounds {                    | М.<br>F. | 519<br>276                           | 67<br>36                                                                                     | 71<br>39     | 76<br>43     | 79<br>47     | 82<br>49       | 85<br>52     | 88<br>55        | 91<br>58     | 95<br>62     | 100<br>67    | 104<br>72    |
| Swiftness of blow.                                           | 23-26 | Feet per }                  | М.<br>F. | 516<br>271                           | 9°2                                                                                          | 14°1<br>10°1 | 11.3         | 16.5         | 17.3           | 18·1<br>13·4 | 19'1<br>14'0    | 20'0<br>14'5 | 15.1<br>50.0 | 16.3         | 23.6<br>16.9 |
| Sight, keenness of —by distance of reading diamond test-type | 23-26 | Inches {                    | M.<br>F. | 398<br>433                           | 13                                                                                           | 17<br>12     | 20<br>16     | 22<br>19     | 23<br>22       | 25<br>24     | 26<br>26        | 28<br>27     | 30<br>29     | 32<br>31     | 34<br>32     |

#### Quantile Treatment Effects: Strength of Squeeze

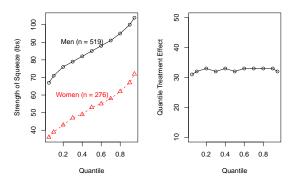

"Very powerful women exist, but happily perhaps for the repose of the other sex, such gifted women are rare."

#### Engel's Food Expenditure Data

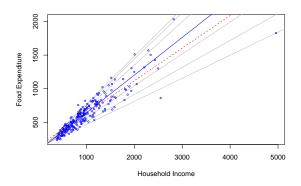

Engel Curves for Food: This figure plots data taken from Engel's (1857) study of the dependence of households' food expenditure on household income. Seven estimated quantile regression lines for  $\tau \in \{.05, .1, .25, .5, .75, .9, .95\}$  are superimposed on the scatterplot. The median  $\tau = .5$  fit is indicated by the blue solid line; the least squares estimate of the conditional mean function is indicated by the red dashed line.

#### Engel's Food Expenditure Data

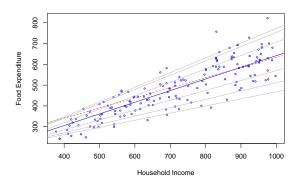

Engel Curves for Food: This figure plots data taken from Engel's (1857) study of the dependence of households' food expenditure on household income. Seven estimated quantile regression lines for  $\tau \in \{.05, .1, .25, .5, .75, .9, .95\}$  are superimposed on the scatterplot. The median  $\tau = .5$  fit is indicated by the blue solid line; the least squares estimate of the conditional mean function is indicated by the red dashed line.

#### A Model of Infant Birthweight

- Reference: Abrevaya (2001), Koenker and Hallock (2001)
- Data: June, 1997, Detailed Natality Data of the US. Live, singleton births, with mothers recorded as either black or white, between 18-45, and residing in the U.S. Sample size: 198,377.
- Response: Infant Birthweight (in grams)
- Covariates:
  - Mother's Education
  - Mother's Prenatal Care
  - Mother's Smoking
  - Mother's Age
  - Mother's Weight Gain

## Quantile Regression Birthweight Model I

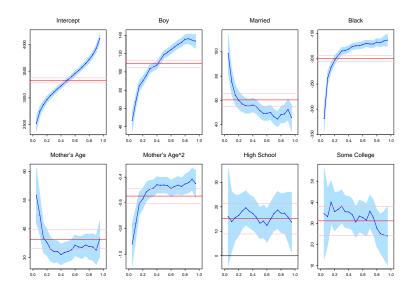

## Quantile Regression Birthweight Model II

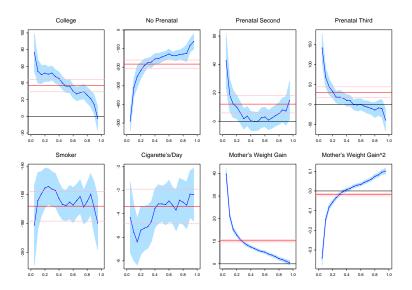

## Marginal Effect of Mother's Age

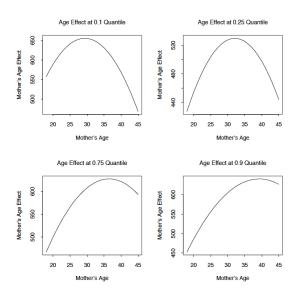

#### Marginal Effect of Mother's Weight Gain

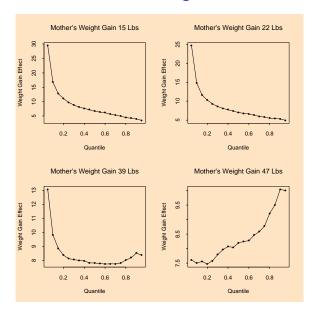

# Daily Temperature in Melbourne: AR(1) Scatterplot

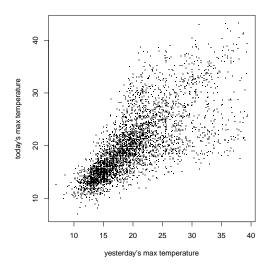

# Daily Temperature in Melbourne: Nonlinear QAR(1) Fit

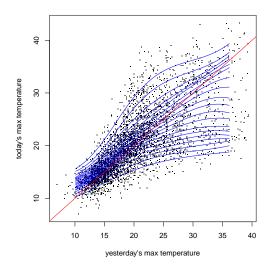

#### Conditional Densities of Melbourne Daily Temperature

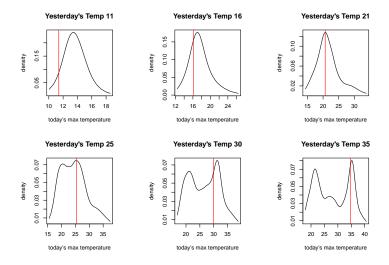

#### Review of Lecture 1

Least squares meethods of estimating conditional mean functions

- were developed for, and
- promote the view that,

 $Response = Signal + iid\ Measurement\ Error$ 

In fact the world is rarely this simple.